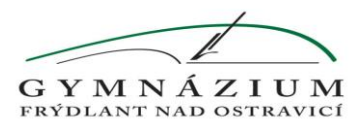

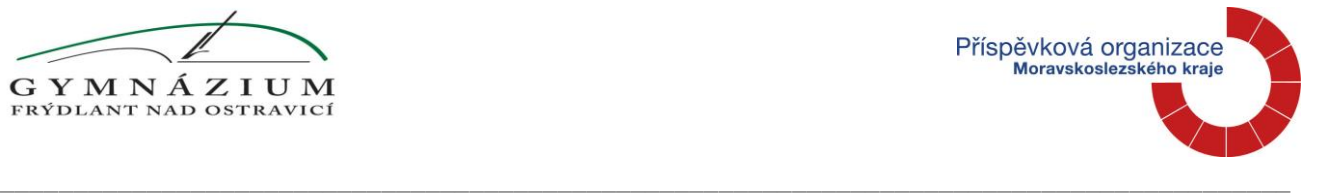

## **MATURITNÍ OKRUHY Z INFORMATIKY A VÝPOČETNÍ TECHNIKY** pro školní rok 2023–2024

- 1. Obory informatiky, příklady užití počítače v informatice, dostupnost a ochrana informací.
- 2. Logické spojky, pravdivostní tabulky, užití v podmínkách (Java) apod.
- 3. Rozdělení HW u PC, všeobecný popis, ukázka na otevřeném PC, běžná údržba HW u PC.
- 4. Stručná historie počítačů, generace, ukázky 8 bitových počítačů v učebně.
- 5. Von Neumannovo schéma počítače.
- 6. Vnější paměti (HDD, SSD, stručně řadič SATA), vlastnosti a využití v PC.
- 7. Zjištění konfigurace PC ve Windows 10 a v Ubuntu.
- 8. základní informace k BIOS, UEFI, SETUP, start PC.
- 9. Bit, Byte, kódování čísel a ASCII tabulka, kódové sady (utf-8, windows-1250), dvojková a šestnáctková soustava, barvy v RGB kódu, stručně CMYK.
- 10. Rozdělení SW základní druhy programů PC.
- 11. Operační systémy, stručně DOS, Windows, Linux, Android, (popř. macOS, iOS), Multitasking.
- 12. OS Linux (jádro, distribuce, GNU, GPL), Ubuntu (prohlídka prostředí, základní programy).
- 13. Textové editory, styly odstavců, vygenerování obsahu, číslování a odrážky, text. pole, vložení a úprava obrázku, psaní vzorců, základní typografická pravidla apod. Stručně hromadná korespondence.
- 14. Tabulkové procesory, grafy, vzorce a funkce, podmíněné formátování, řazení, funkce sumif, countif apod., ukotvení řádků či sloupců, základní databázové funkce jako řazení dat, filtrování (jen Automatický filtr), zobrazení formuláře k tabulce a jeho základní vlastnosti (přidání záznamu, procházení záznamy, smazání záznamu, procházení položek záznamu).
- 15. Prezentační programy Prezi, Impress z OOo, PowerPoint apod. (přehled snímků, animace, přechody, …), obecné zásady pro tvorbu prezentace.
- 16. Grafika, základy práce s rastr. grafikou, Gimp, vrstvy, výběry (obdélník, elipsa, kouzelná hůlka, výběr podle barvy), uložení výběru (kanál, cesta), inverze barev a výběrů (cvičení Dalajláma), vylepšení staré fotografie (nástroj úrovně, automatické nastavení, nastavení bílého a černého bodu) apod.
- 17. Grafika, základy práce s vektorovou grafikou, Writer (Word), Geogebra, Draw z OOo, Bézierova křivka, vrstvy, vícenásobné kopírování apod., seskupení objektů do skupiny, rozdělení skupiny, přesun objektu do popředí, do pozadí, zobrazení mřížky, přichytávání na mřížku.
- 18. Skener, rozlišení pro web, pro tisk, dpi, funkce descreen, rozlišení monitoru, výpočet dle rozměrů monitoru a počtu pixelů.
- 19. Zpracování videa ve zvoleném programu.
- 20. Údržba a ochrana systému (bezpečné heslo, stručně: defragmentace, antivir, firewall, aktualizace systému, antispam, zásady bezpečné práce s Internetem).
- 21. Manažery, operace se soubory, komprimace souborů, pomocné znaky \* a ?, nadřazená složka.
- 22. Algoritmus, vlastnosti (jednoznačný, konečný, obecný, resultativní má výsledek), způsoby znázornění (vývojový diagram, slovní zápis).
- 23. Stručně vývoj programovacích jazyků (strojový kód, assembler, vyšší programovací jazyky, interpretr, kompilátor, strukturované programování, OOP).
- 24. Základní struktury programů (syntax v Javě, JavaScriptu, …).
- 25. Datové typy (Java).
- 26. Cykly, rozbor ukázky.
- 27. Stavba programu, proměnná, deklarace, rozbor ukázky.
- 28. Pole, užití, rozbor ukázky, tvorba programu dle UML diagramu, třída Bod, Vektor.
- 29. Rekurze stručně princip, rozbor ukázky (nsd, Fibonacciova čísla).
- 30. Základní pojmy k Javě a IDE BlueJ, popř. NetBeans: popis prostředí, komponenty, hlavní třída, balíčky, vysvětlení ukázky, ukázka práce s třídou či instancí v interaktivním režimu.
- 31. Tvorba programu (dle probraných).
- 32. Formulářová aplikace, základní komponenty formuláře (Label, TextField, Button, …).
- 33. Komentáře v kódu, dokumentace k programu ((javadoc)) jen automatické vygenerování dokumentace v BlueJ, stručný průvodce (vysvětlení) vygenerovanou dokumentací.
- 34. Informační a výstražná okna, v JavaScriptu okno window.alert, window.prompt.
- 35. Rozdělení chyb (syntaktické, sémantické, běhové), stručně výjimky.
- 36. OOP: atributy (data, vlastnosti), metody (schopnosti). Zapouzdření atributů a metod.
- 37. OOP: přístupová práva public, private, protected. Třída, objekt neboli instance třídy, tečková notace, this.
- 38. OOP: Třídní metody (static). Přepsání metody toString() ze třídy Object, specifikátor @Override. Dle časových možností přetížené metody, statické atributy.
- 39. OOP: napsat program s pomocnou třídou, v hlavní třídě pracovat s objekty. Programy dle úkolů.
- 40. Dle časových možností: OOP: základní pojmy k dědičnosti, k rozhraní. Rozbor kódu.
- 41. HTML, popis, stavba stránky, další možnosti (css, javascript). Umět popsat ukázku, použít.
- 42. HTML: odstavce, nadpisy, obrázky, hypertextové odkazy, tabulky, seznamy číslované i nečíslované.
- 43. CSS: definice stylů v hlavičce (<style>) i v externím souboru (<link>), základní styly (umět vyhledat). Oživení odkazů (a:link, a:visited, a:hover).
- 44. JavaScript, vstup a výstup, okna, cykly, vysvětlení ukázky, jednoduché programy.
- 45. Práce ve školní síti: přihlášení, doména počítačů GYM, umístění serveru, př. skupin účastníků, oprávnění, N:/, U:/, N:/student/verejna .
- 46. Stručně sítě LAN, WAN, u LAN servery (druhy), přepínač switch, směrovač. IP adresa (v4, v6). ipconfig(/all), ifconfig. Stručně o NAT, DHCP, TCP/IP, doménová adresa, ping. Protokol http, https. Některé možnosti připojení k internetu.
- 47. Internet, vyhledávání, Wikipedie, překladače jazyků, rizika (zombie PC, spam, hoax stránka hoax.cz, ochrana před riziky), FTP (jen stručně, informativně), plus další služby jako úložiště dat (uložto, …), cloudové aplikace, …
- 48. Databáze, porovnání s Calcem (Excelem), výhody relační databáze (Base). Vazby, primární a sekundární klíč a jejich vlastnosti.
- 49. Založení databáze v Base, tvorba tabulek, vazeb, dotazů, formulářů, sestav.
- 50. Ukázka práce se sázecím systémem Latex, prostředí Texmaker, vysvětlení kódu, dokázat přidat nadpis apod., typografické zásady.
- 51. Argumentační klamy rozeznat některé základní, vysvětlit. Dezinformace, hlavní zdroje dezinformací u nás. Boj proti dezinformacím (neovlivni.cz, manipulatori.cz, čeští elfové, …)